#### **Effective Programming Practices for Economists**

## **Software engineering**

### **What does pytest do?**

Janoś Gabler and Hans-Martin von Gaudecker

## **Example**

consider this hypothetical survey about a programming course

```
>>> raw = pd.read_csv("survey.csv")
```

```
>>> raw
```
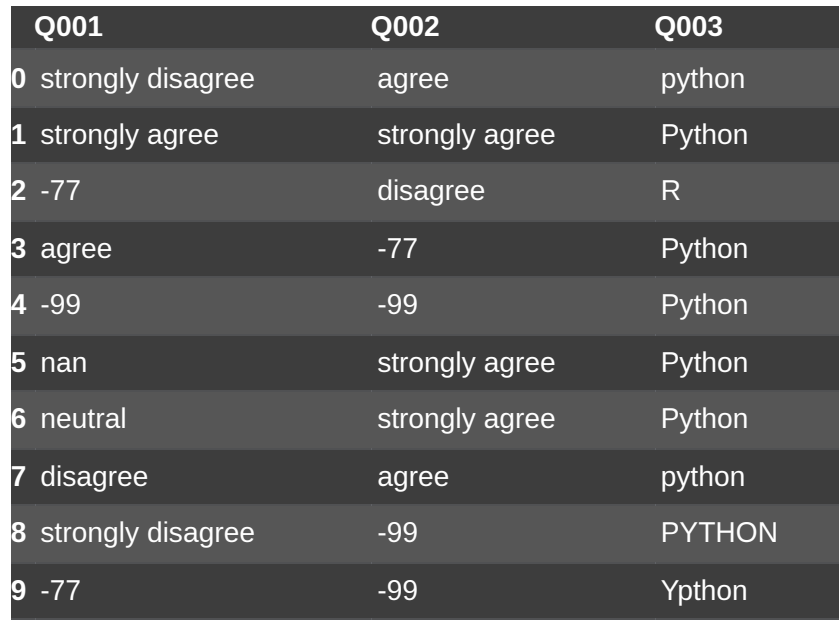

From the metadata you know

- Q001: I am a coding genius
- Q001: I learned a lot
- Q003: What is your favourite language
- $\blacksquare$  -77 not readable
- $-99$  no reply

## **Two functions in clean\_data.py**

```
def _clean_agreement_scale(sr):
    sr = sr.replace({} " -77" : pd.NA, " -99" : pd.NA})categories = ["strongly disagree", "disagree", "neutral", "agree", "strongly agree"]
    dtype = pd.CategoricalDtype(categories=categories, ordered=True)
    return sr.astype(dtype)
```

```
def _clean_favorite_language(sr):
    sr = sr.replace({} " -77" : pd.NA, " -99" : pd.NA})sr = sr.str.lower().str.strip()sr = sr.replace("ypthon", "python")
    return sr.astype(pd.CategoricalDtype())
```
## **New module: test\_clean\_data.py**

- 4 assertions whether actual results match our expectation
- Will look at syntax in subsequent screencast

# **Step 1: Collection**

- G o t h r o u g h all f old e r s in working directory
- Collect all files with name `test\_XXX.py`
- Go through those files and collect all functions that start  $with \texttt{'test}$
- All these test functions will be executed (fine-grained control possible)

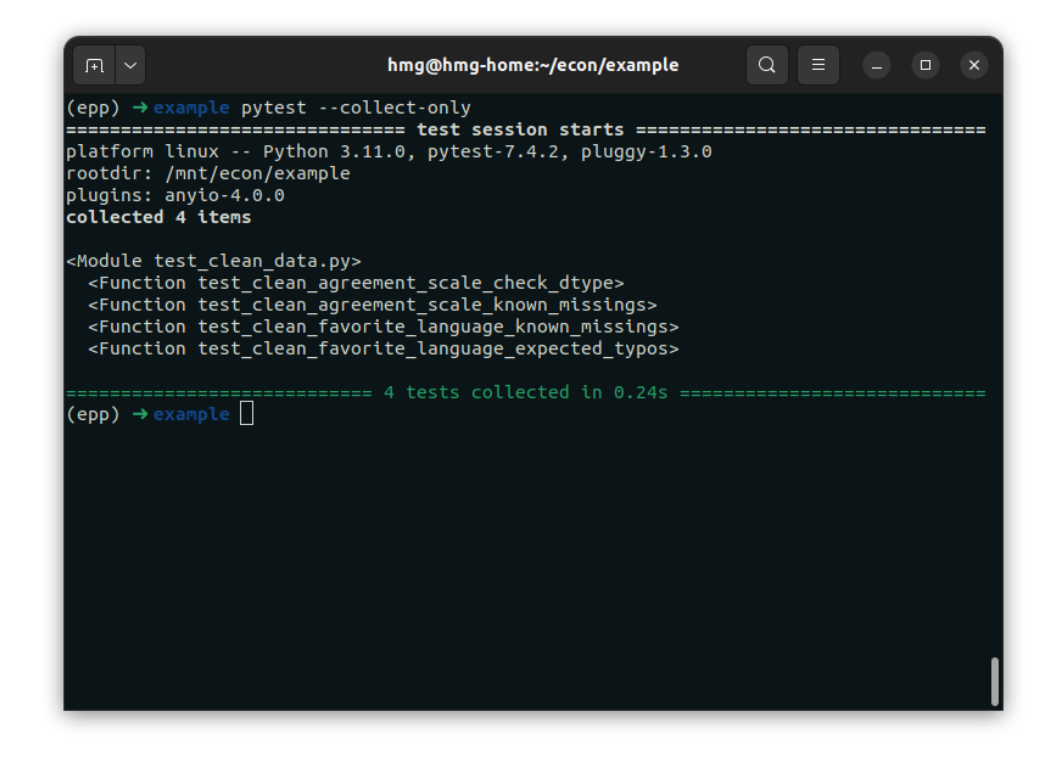

## **Step 2: Execute the tests**

- All test functions are executed
- A report is printed to the screen

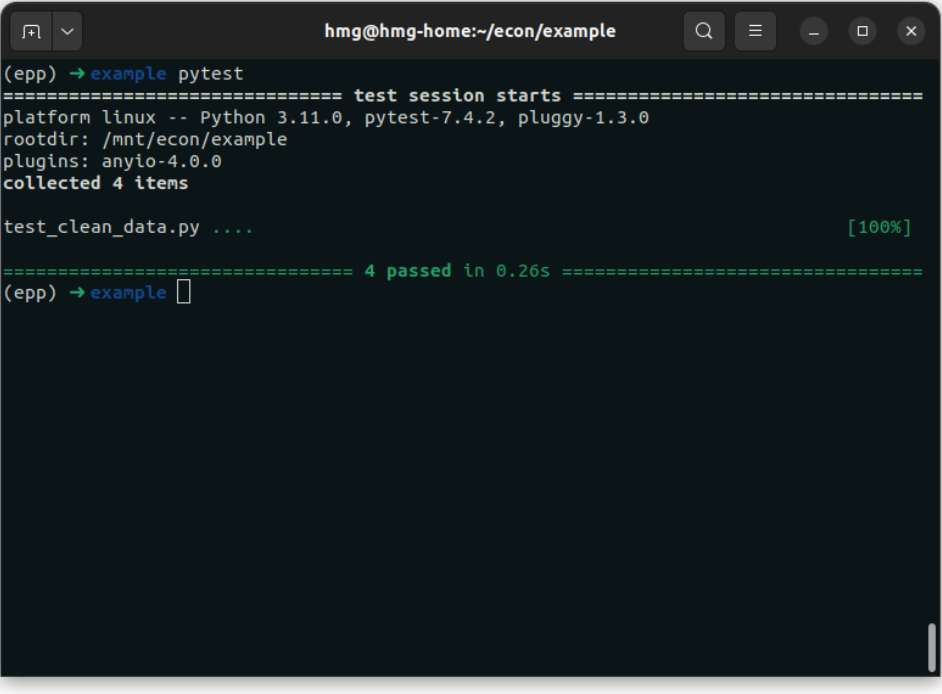

## **Step 2: Execute the tests**

- `pytest -v` gives more  $\mathcal{L}_{\mathcal{A}}$ detailed progress reports
- Can be very helpful for longrunning tests

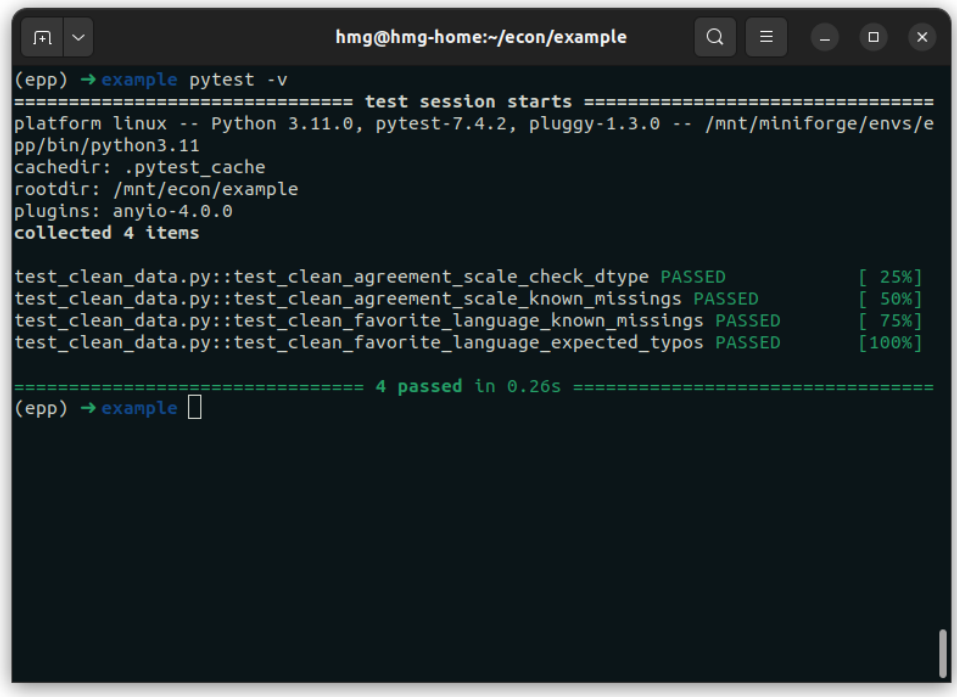

## **Step 3: Inspect failures**

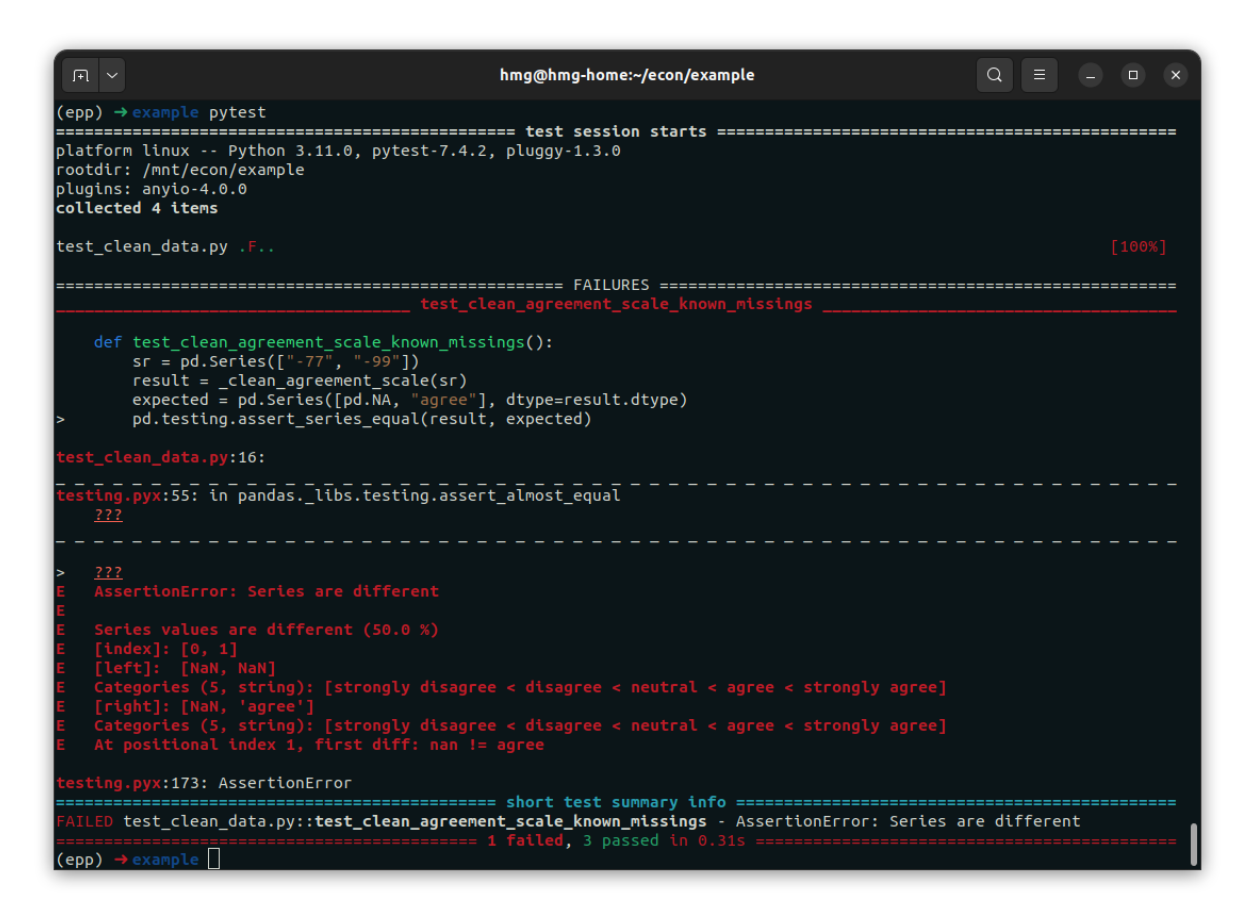

## **Step 3: Inspect failures with pdb**

```
Q \equivpytest-pdb
\left(epp) \rightarrow example pytest --pdb
platform linux -- Python 3.11.0, pytest-7.4.2, pluggy-1.3.0
rootdir: /mnt/econ/example
plugins: anyio-4.0.0
collected 4 items
test_clean_data.py .f
def test clean agreement scale known missings():
     sr = pd.Series([" - 77", " - 99"])result = clean agreement scale(sr)expected = pd.Series([pd.NA, "agree"], dtype=result.dtype)pd.testing.assert series equal(result, expected)
 st_clean_data.py:16:
     pyx:55: in pandas. libs.testing.assert almost equal
  AssertionError: Series are different
   Series values are different (50.0 %)
         (5, string): [strongly disagree < disagree < neutral < agree < strongly agree]
 sting.pyx:173: AssertionError
> /mnt/econ/example/testing.pyx(173)pandas. libs.testing.assert almost equal()
(Pdb) ||
```